# **NAME**

**pianod** — Multisource music daemon.

### **SYNOPSIS**

```
pianod [ −v] [ −S] [ −p port] [ −P httpport] [ −s httpsport] [ −c clientdir]
[ −d directory] [ −n nobodyuser] [ −g groups]
```
## **DESCRIPTION**

**pianod** is a daemon that plays music from multiple online services and local media. **pianod** provides a TCP/IP line-oriented socket interface and a Websockets interface, each allowing multiple clients to connect for status and control. The application protocol (command/response set) is identical between line-oriented and Websocket connections.

The line-oriented protocol is accessible with  $nc(1)$  or  $t = ln(t)$ ; to port 4445. The included web-based client may be accessed by browsing the HTTP port (for example, http://localhost:4446). Line sessions may also be initiated on the HTTP or HTTPS ports via the greeting "HELO pianod".

### **OPTIONS**

- **−v** Report version and build information, then exit. Flagged once, supplies only pianod version; twice, pianod configuration and library versions; thrice, details about library configurations.
- **−S** Shadow system users. Accounts are created on-demand by authenticating with their system username and password, if they are assigned a valid shell. Shadow accounts are purged during launch when the corresponding system account has been removed.

If this option is subsequently disabled, already-created shadow accounts are left intact. If rebuilt with support for shadowing removed, accounts are not purged but will require new passwords (unless the user previously assigned an application password of their own volition).

### **−p** port

The line port, default 4445. When set to 0, the line-oriented port is disabled.

**−P** port

The HTTP port, default 4446 or **−**p port + 1. When set to 0, the HTTP server and Websockets are disabled.

**−s** port

The HTTPS port, default 4447, **−**p port + 2, or **−**P port + 1. When set to 0, or when the required X509 certificate and keys are not present, the HTTPS server and secure websockets are disabled.

**−c** clientdir

Location of files to be served via HTTP(S). The server only serves files (no server-side processing); this is intended to serve a web applet that will then communicate using Websockets.

**−d** directory

Sets the location for pianod configuration and data files.

**−n** nobodyuser

When invoked as root, the user to change to after startup. **pianod** assumes both the user and group id of the specified user. Defaults to nobody.

**−g** groups

When invoked as root, a comma-separated list of supplementary groups to assume after startup. Defaults to the supplementary groups of the nobodyuser (see -n).

# **ENVIRONMENT**

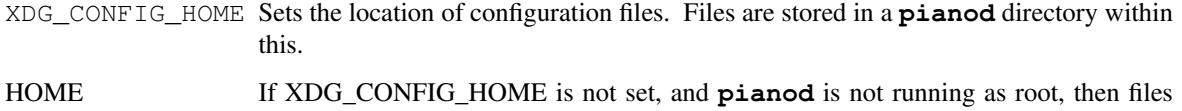

are stored in \$HOME/.config/pianod.

# **FILES**

Configuration file location is set by XDG\_CONFIG\_HOME or HOME (see environment, above). If run as root, **pianod** honors XDG\_CONFIG\_HOME, but skips HOME and uses SYSCONFDIR, which is set at compile time and is often /etc but varies by platform; MacPorts, for example, uses /opt/local/etc.

Whichever location is used, **pianod** stores the following configuration files in a **pianod** subdirectory thereof:

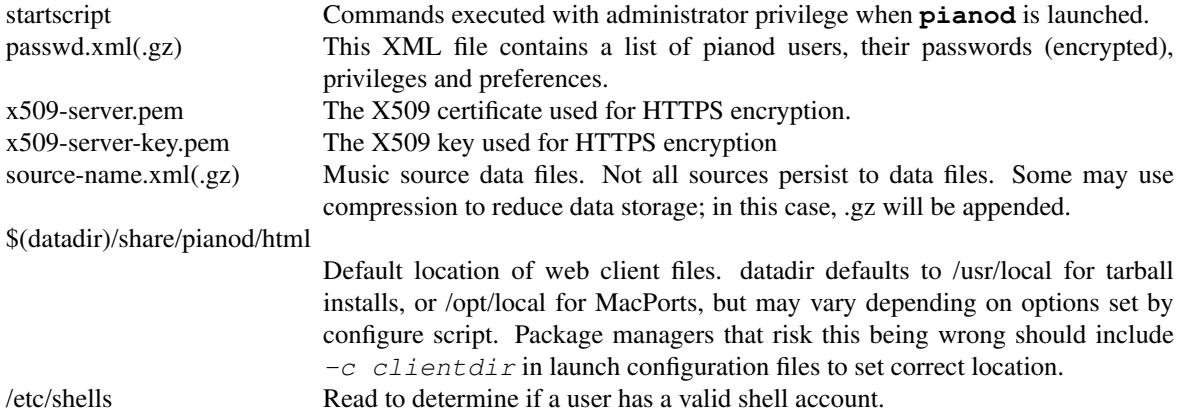

# **DIAGNOSTICS**

To enable logging, use the **−Z** and **−z** flags:

```
−Z value
```
Enables pianod logging for events indicated by value. Logs are sent to standard error, which may be redirected in usual manners. 0xfefd is a good value; see the code for specific flags.

**−z** value

Like **−Z** but for Football events such as connects, disconnects, socket states and HTTP requests.

Logging preferences may also be changed at run-time via the SET [FOOTBALL] LOGGING FLAGS command.

# **AUTHOR**

**pianod** was developed by Perette Barella <perette@deviousfish.com> and incorporates components from Lars-Dominik Braun and others. See the COPYING file for full information.

### **COPYRIGHT**

**pianod** is Copyright the various authors and is available under the MIT license; see the COPYING file for full text.

### **SEE ALSO**

 $piano(1), running(1), shells(5)$